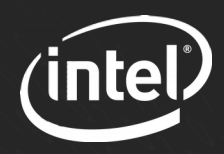

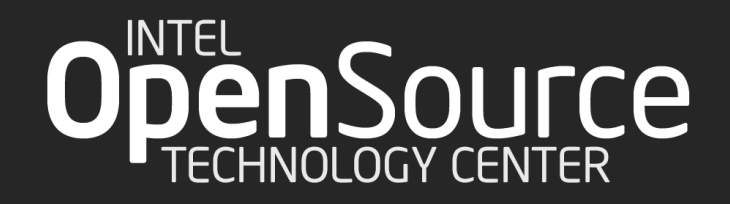

# IoTivity: The Open Connectivity Foundation and the IoT Challenge Thiago Macieira

Embedded Linux Conference / Open IoT Summit – Berlin, October 2016

# Who am I?

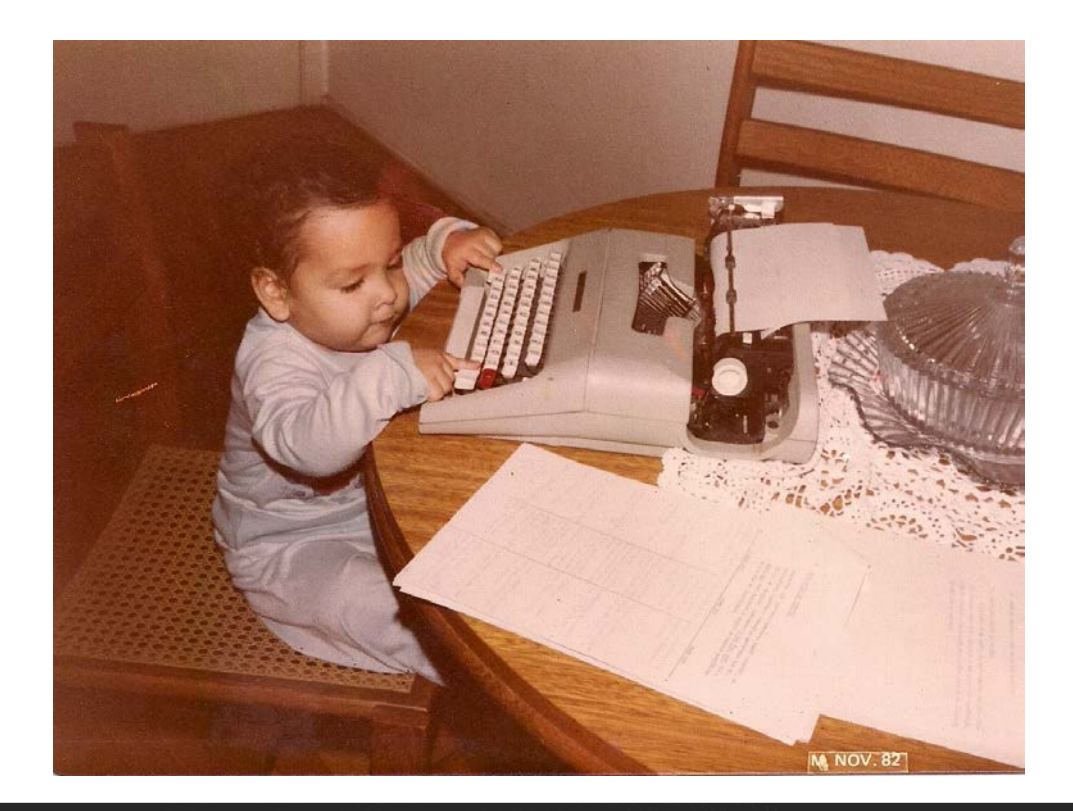

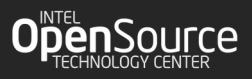

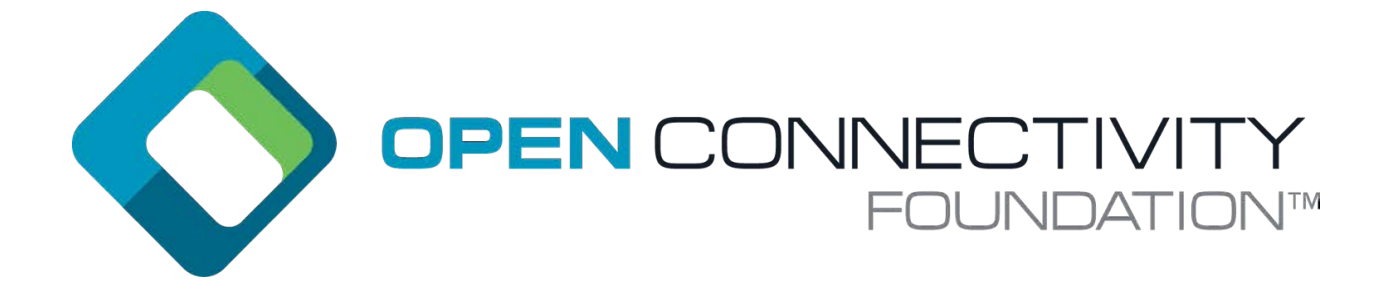

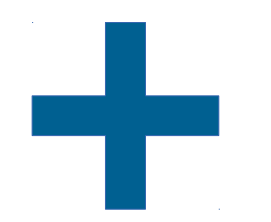

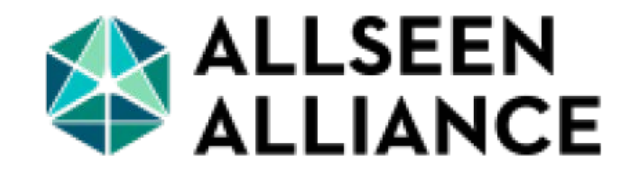

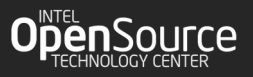

# About the Open Connectivity Foundation

#### **IcTivity Open Source Specification** Defines OCF framework including Delivers reference implementation of OCF framework & translation standard model for IoT devices, layers for non-OCF devices apps & services to interact

Stop fragmentation and increase device orchestration by creating a common standard for IoT device connectivity

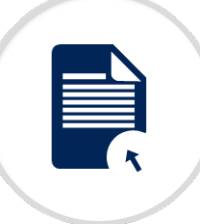

Ease developer burden through open source code availability and royaltyfree license

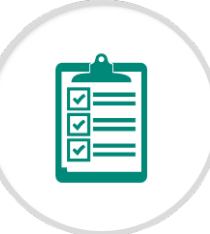

**Certification** 

Ensures interoperability via

compliance and interop testing

Ensure interoperability through a formal testing and certification program

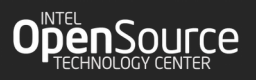

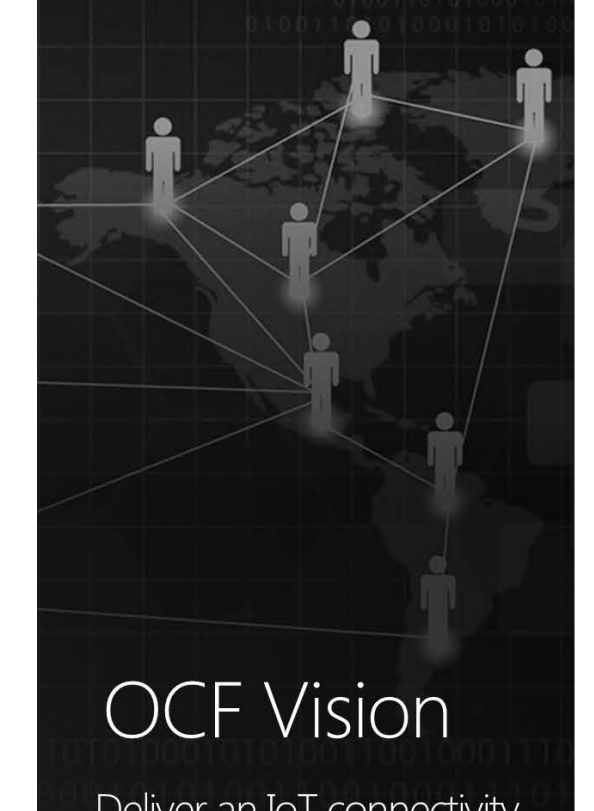

Deliver an IoT connectivity standard that is...

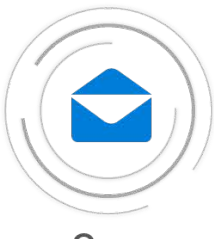

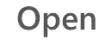

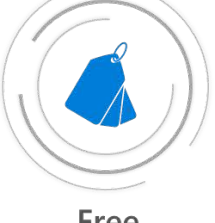

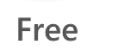

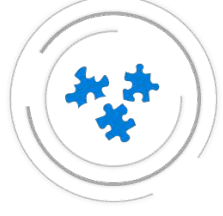

**Seamless** 

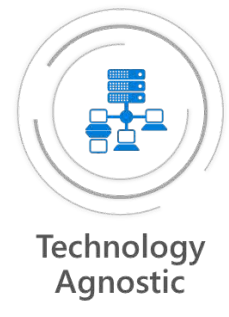

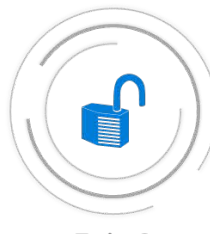

Fair & Accessible

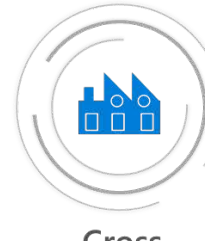

Cross Industry

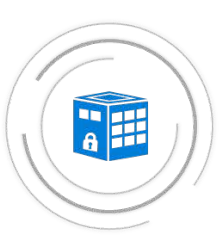

**More Secure** 

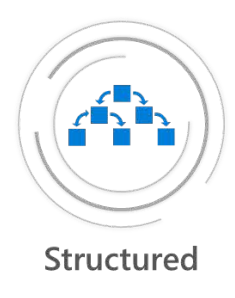

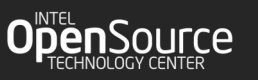

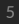

#### OCF Current members

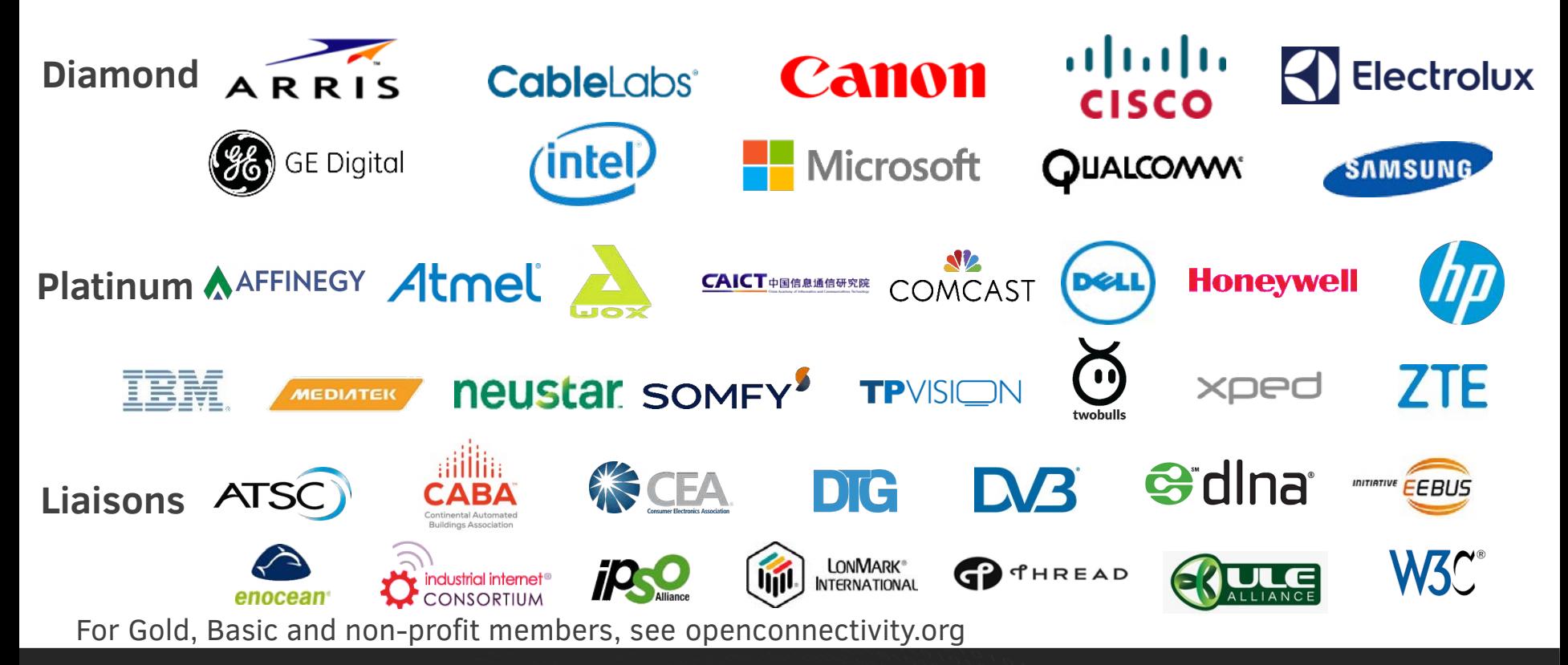

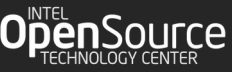

#### Where the stack sits

**Applications & Services Data & Control Points**

#### Translation Layers

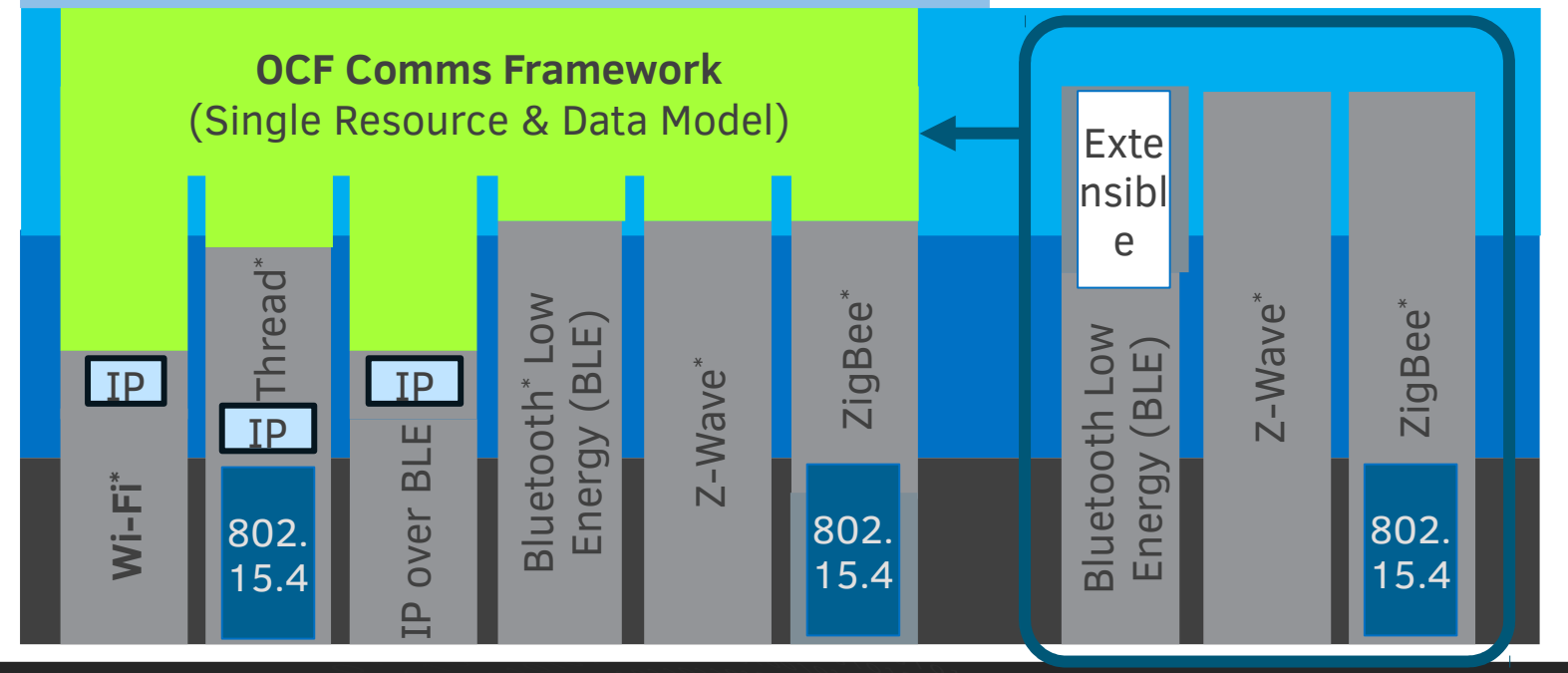

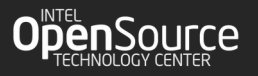

# OCF Protocol Stack

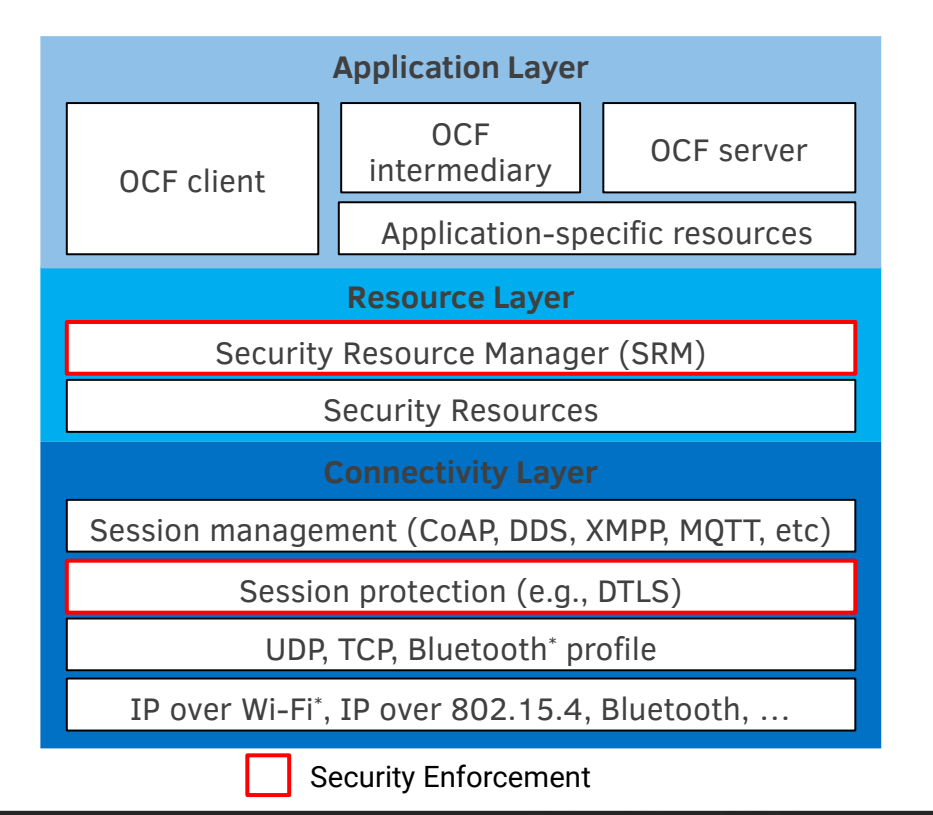

- **Based on standard technologies**
	- Does not require TCP (only UDP)
- **Security built in from the start**
	- "Security 2.0" will be end-to-end
- **Hardening left as an exercise for the manufacturer**

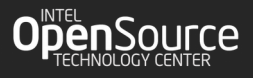

#### Core Protocol

- **OCF adopted RESTful APIs**
- **Core framework defines 2 logical roles that devices can take:**
	- OCF Server : A logical entity that exposes hosted resources
	- OCF Client : A logical entity that accesses resources on an OIC Server

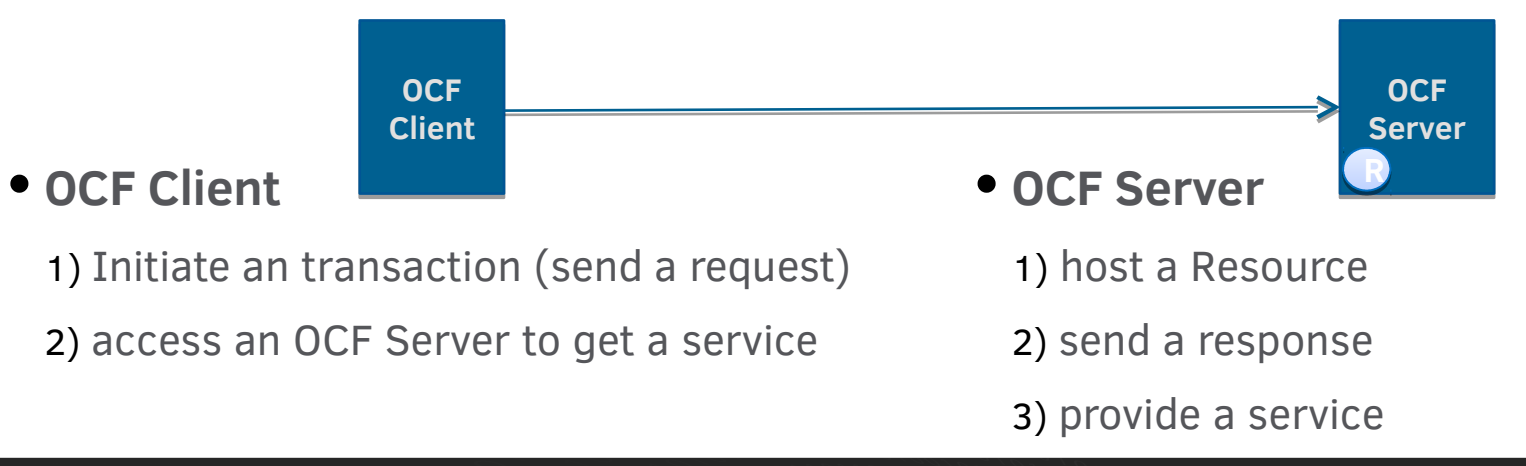

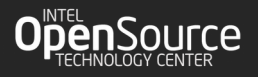

# Organisation of an OCF device

**Device concept:**

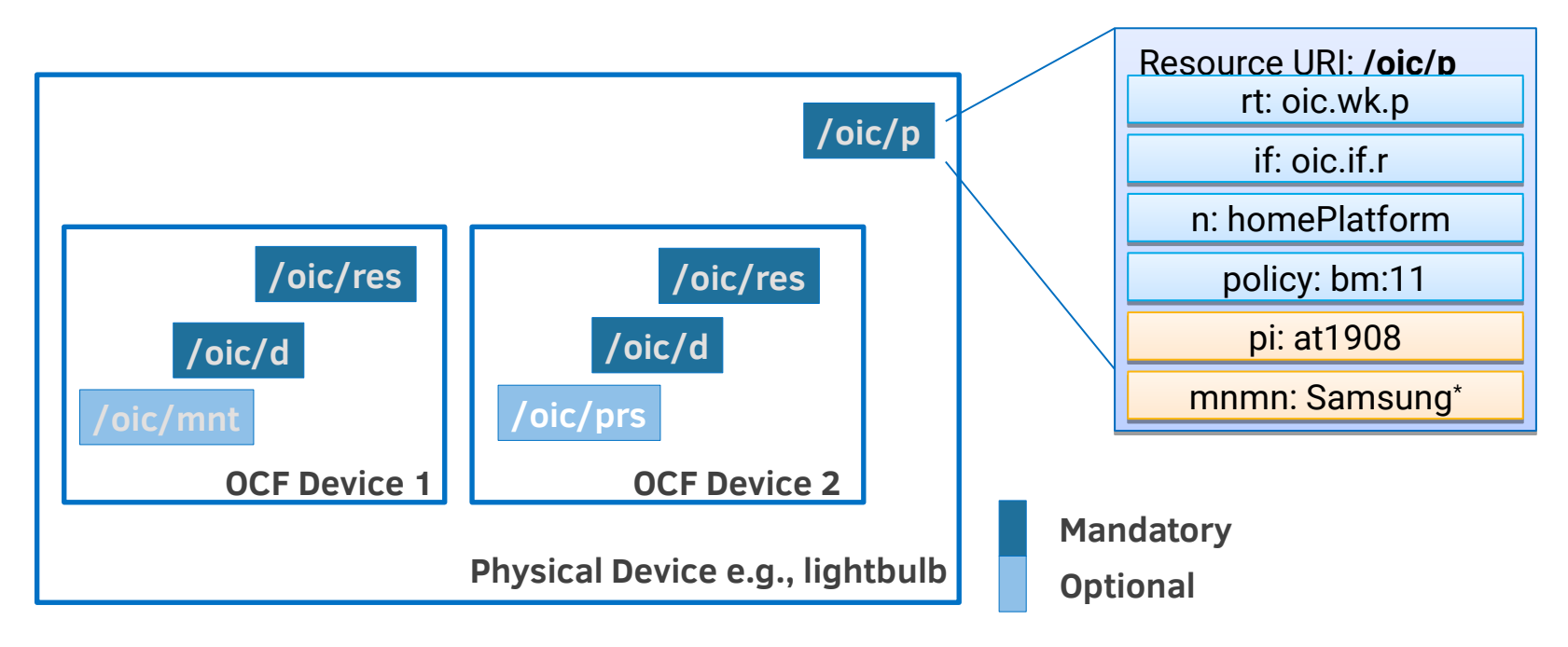

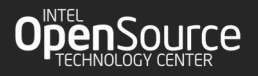

# Device Example: Light Device (oic.d.light)

- **Example overview** 
	- Smart light device with i) binary switch & ii) brightness resource
- **Device type: Light device (oic.d.light)**
- **Associated resources**

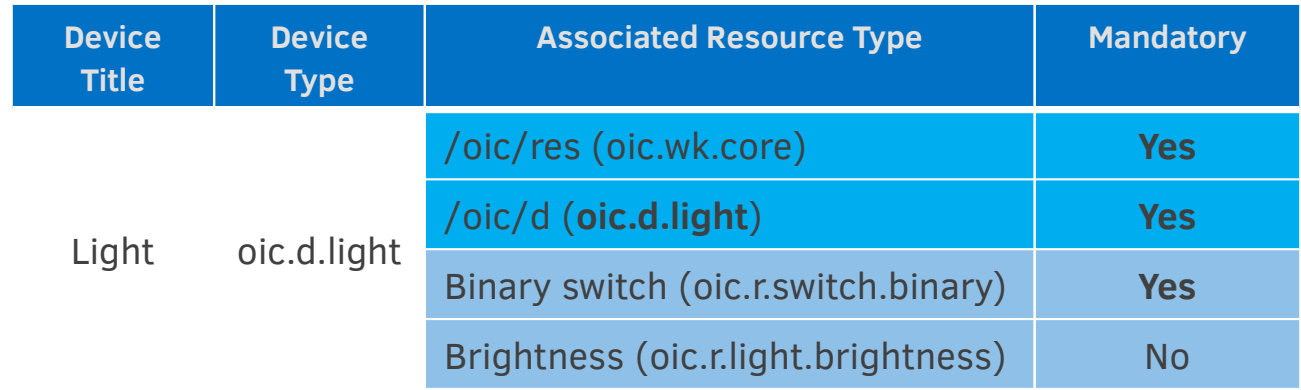

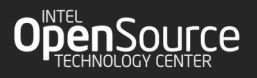

# Ownership transfer and bootstrapping

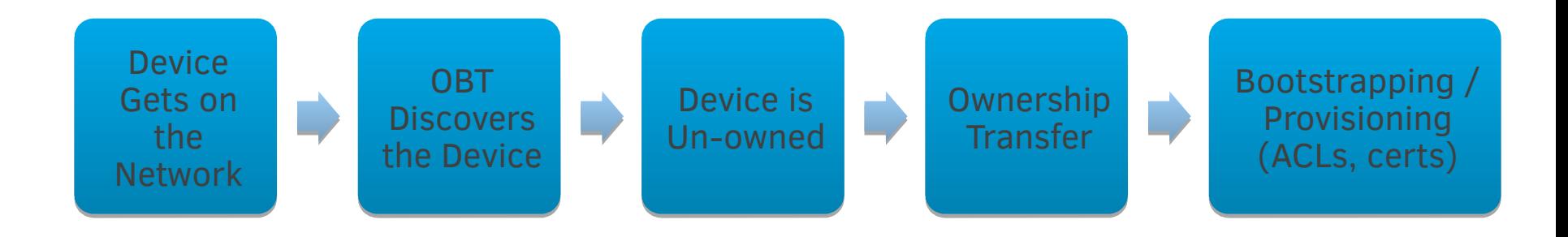

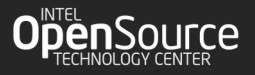

#### OCF Data Models

- **Starts with definition of individual elements**
	- Built on generic description strategy (e.g., RAML, JSON schemas)
	- Starts with physical properties (e.g., temperature, mass, color …)
- **Devices are comprised of collections of elements / properties**
	- Including previously defined devices
- **Abstract devices can also be defined** 
	- (e.g., Joe's house, upstairs bedrooms …)

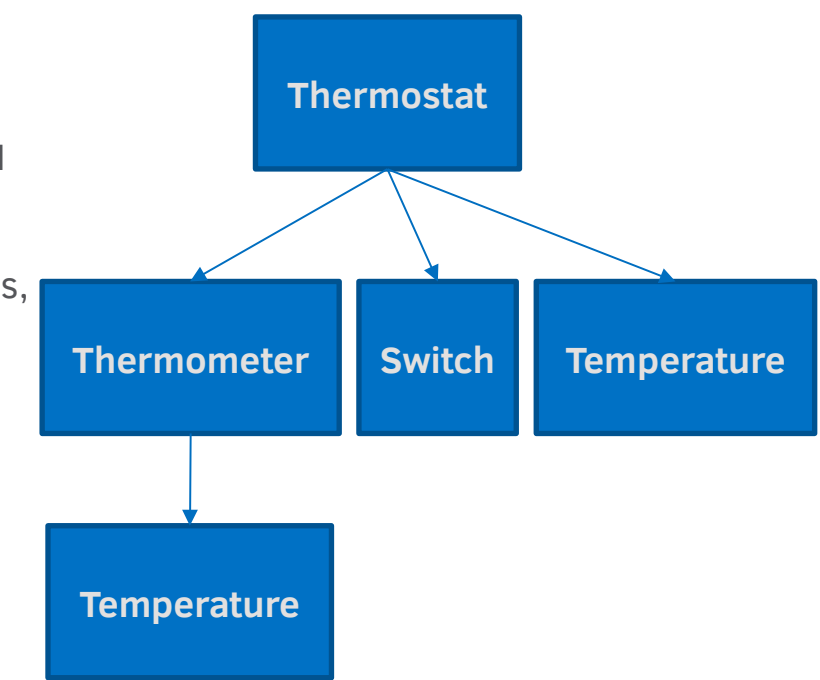

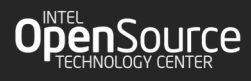

#### oneIoTa.org

- **A crowd-sourced Integrated Development Environment (IDE)**
	- RAML & JSON validated and syntax aware editors with shared editing
- **Automatic support for derived models and multiple organizations**
- **Submission and approval process per organization**

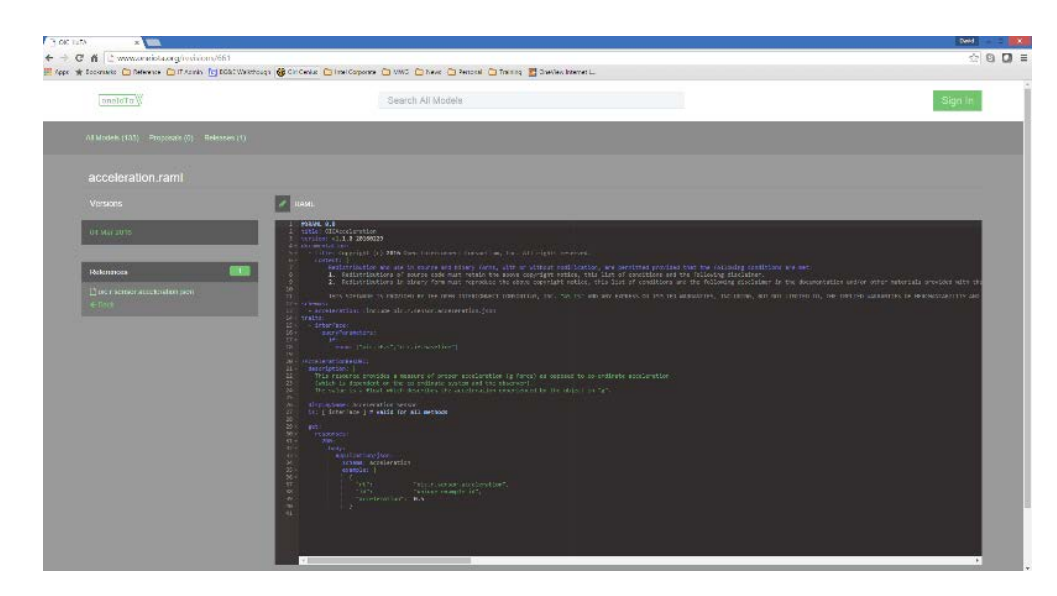

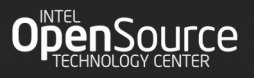

#### IoTivity Project Overview

- **An Open Source Project, hosted by the Linux\* Foundation**
	- License: Apache Version 2.0
- **Goal: implement the reference implementation of OCF specification**
- **Meritocratic, fair and open development process**

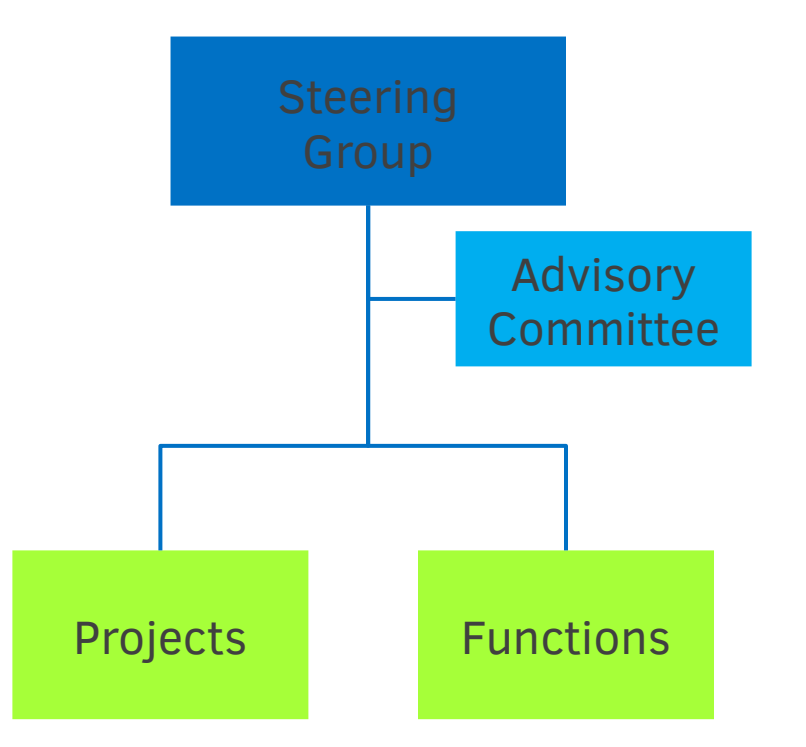

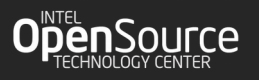

# IoTivity Main reference implementation

- **An open source software framework implementing OCF Standards**
- **Available on Android\*, Linux\*, Tizen\* and Windows\***
- **Notable features:**
	- CoAP over TCP and over Bluetooth\* LE
	- Bridge plugins to other ecosystems
	- Cloud integration

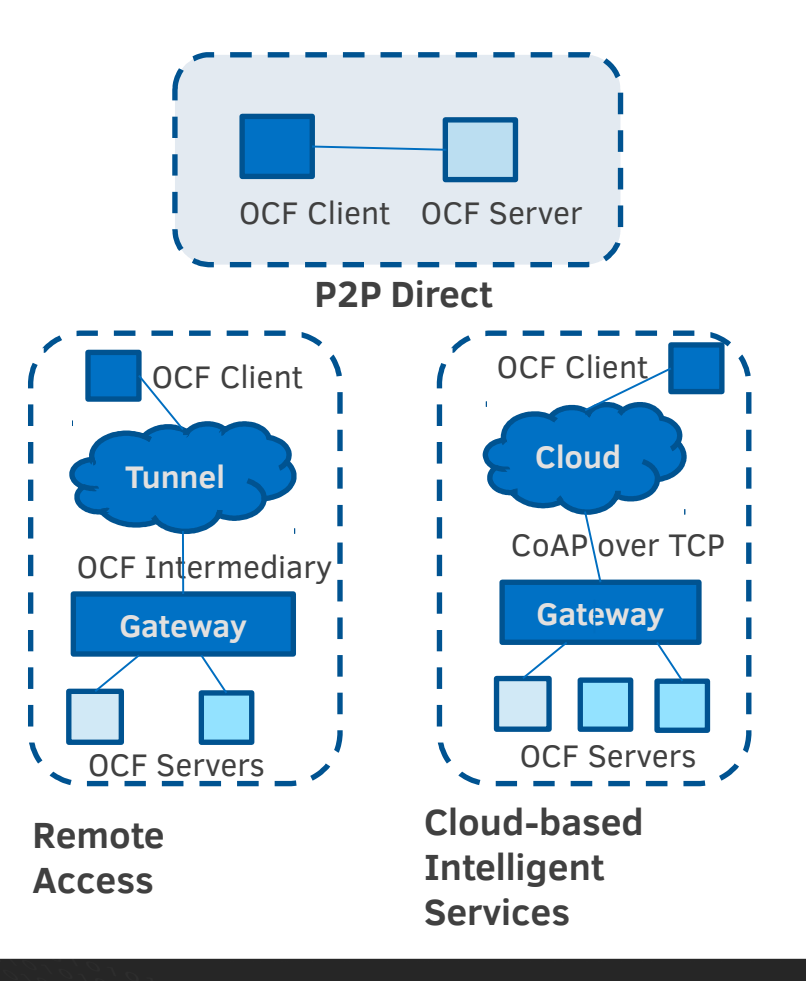

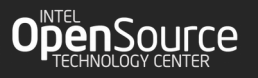

# Other IoTivity reference implementations

#### **IoTivity for constrained devices**

- **Designed from scratch for small devices (e.g., Intel® Quark™ family)**
	- Static memory allocation
- **Fully compatible with OIC 1.1 specification and main IoTivity**
- **Support for Linux\* and Zephyr**

#### See session on IoTivity Constrained

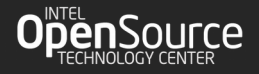

#### **IoTivity for Node.js\***

- **API in JavaScript\*, provided as an npm package**
- **"Feels" native for Node.js developers**
- **Easy to integrate with other Node.js packages for richer experience**

# IoTivity for Node.js\* API Sample

Promise findResources(); Promise retrieve(id); Promise update(resource); Promise observe(id); Events: resourcefound

#### Resource

Events: update

delete

#### Client Server

Promise<resource> register(data); Events: retrieverequest updaterequest observerequest

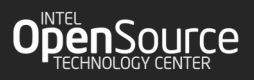

# IoTivity for Node.js\* Example Code

```
var device = require("iotivity-node")();
```

```
device.configure({role: "client"});
```

```
device.on("resourcefound", function(event) {
```
**console.log("client: resource found %s", event.resource.id.path);**

```
if (event.resource.id.path == "/a/light") {
```
**device.retrieveResource(event.resource.id)**

**.then(function(resource) {**

**resource.properties.on = !resource.properties.on; // toggle**

```
device.updateResource(resource).then(function() {
```

```
console.log("client: update OK");
process.exit(0);
```
**});**

**});**

**}**

**device.findResources();**

**});**

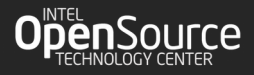

# Other IoTivity Projects

- **Bridge to UPnP**
- **Bridge to AllJoyn\***
- **Testing tool, with network simulation**

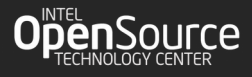

#### Get Involved!

- **Participate in developing the reference implementation IoTivity ([https://www.iotivity.org/get-involved\)](https://www.iotivity.org/get-involved)**
- **Participate in creating the specification & certification program OCF (<http://openconnectivity.org/join>)**
- **Participate in developing the OCF data models oneIoTa tool ([https://www.oneiota.org](https://www.oneiota.org/))**

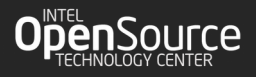

# Thiago Macieira [thiago.macieira@intel.com](mailto:thiago.macieira@intel.com) <http://google.com/+ThiagoMacieira>

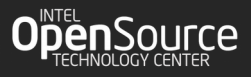